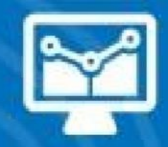

# ÁREA TECNOLOGÍAS DE LA INFORMACIÓN

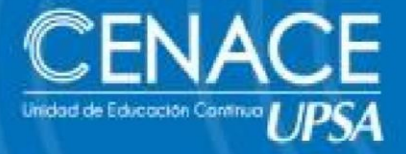

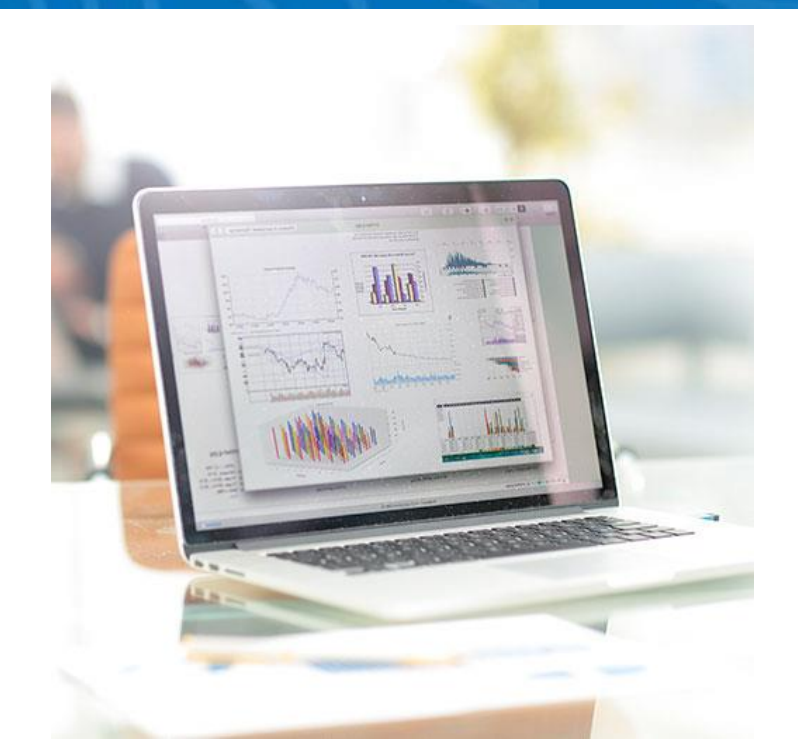

# **CURSO ONLINE: MANEJO DE DATOS CON TABLAS DINÁMICAS POWER QUERY Y DASHBOARD Del 17 de junio al 03 de julio de 2020**

**Sesiones:** Lunes, miércoles y viernes. **Horario:** De 19:00 a 21:00 hrs. **Contacto:** Ronie Kruklis Cel. 79875739 **Correo:** cenace@upsa.edu.bo

#### **OBJETIVO**

Al completar el curso se podrá manejar grandes volúmenes de datos, de múltiples orígenes y formatos, obteniendo información de manera resumida en tablas y gráficos, hacer análisis más detallados e interactuar de manera dinámica cambiando el orden y forma de organización de

los datos, mejorando la presentación a través de DashBoards interactivos y de actualización automática.

#### **PRE REQUISITOS**

Manejar Excel a un nivel Medio-Avanzado (funciones de datos y anidar funciones). Tener instalada la versión de Excel 2016 o superior.

#### **METODOLOGÍA**

Las clases se desarrollan en modalidad online, con sesiones en vivo, además del apoyo de imágenes de lo avanzado al celular de cada alumno en tiempo real, reforzando lo avanzado a través de animaciones multimedia, guías de estudio digitales, autoevaluaciones y desarrollo de prácticos adicionales.

### **CERTIFICACIÓN**

Se entregará un certificado de asistencia avalado por la Universidad Privada de Santa Cruz de la Sierra – UPSA. Podrán acceder a dicha certificación quienes cumplan como requisito una asistencia mínima del 100%.

# **DURACIÓN**

16 horas reloj de sesiones en vivo.

### **CONTENIDO MÍNIMO**

- Importar Archivos con **Power Query** (TXT, Web, etc)
- Unir Archivos de Excel y otros formatos
- Condiciones para un rango válido en Tablas Dinámicas
- Creación de una **Tabla Dinámica** TD
- Cálculos al lado de la TD, iconos de formato
- Condicional y minigráficos
- Ordenamiento y Filtrado en Filas y Columnas
- Presentación como porcentaje

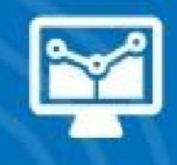

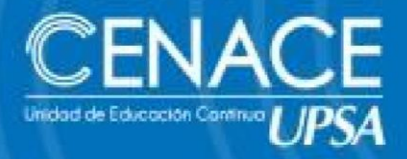

- Gráficos Dinámicos y Gráficos en Power Point
- Concepto y creación de Tablas de datos
- Agrupaciones de números, texto y fechas
- Fórmulas y funciones dentro de una TD
- Creación de una base de datos MS Query de varias tablas
- Concepto y creación de Modelo de Datos
- Generar Informes a partir de múltiples Tablas relacionadas
- Filtrar datos con segmentaciones
- Concepto y creación de **DashBoard**  interactivos
- Gráficos circulares, velocímetro, radiales (entre otros)

# **INSTRUCTOR**

Oscar Alvarez.